## **EUROPEAN COMPUTER DRIVING LICENCE / INTERNATIONAL COMPUTER DRIVING LICENCE - Advanced Presentation SYLABUS 2.0 (AM6)**

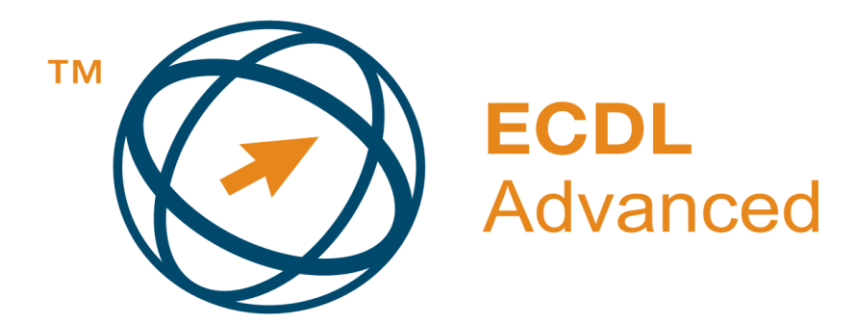

**Upozornění:**

Oficiální verze ECDL/ICDL Advanced Sylabu verze 2.0 je publikovaná na webových stránkách ECDL Foundation - www.ecdl.org a lokalizovaná verze na webových stránkách pracovní skupiny ECDL-CZ - www.ecdl.cz

Přes veškerou péči, kterou ECDL Foundation (vlastník práv konceptu ECDL) a společnost CertiCon a.s. (národní sublicenciát) věnovaly přípravě a lokalizaci této publikace, ECDL Foundation ani CertiCon a.s. neručí za kompletnost informací v ní obsažených a také nezodpovídají za jakékoli chyby, vynechaný text, nepřesnosti, ztrátu nebo poškození informací , instrukcí či pokynů v této publikaci obsažených. Tato publikace nesmí být reprodukována jako celek ani po částech bez předchozího souhlasu vlastníků práv. ECDL Foundation může na základě vlastní úvahy a kdykoli bez ohlášení provádět jakékoli změny.

vlastníku práv. ECDL Foundation může na základě vlastní úvahy a kdykoli bez ohlášení provádět jakékoli změny.

Copyright 2008 ECDL Foundation Ltd., lokalizace 2010 CertiCon a.s.

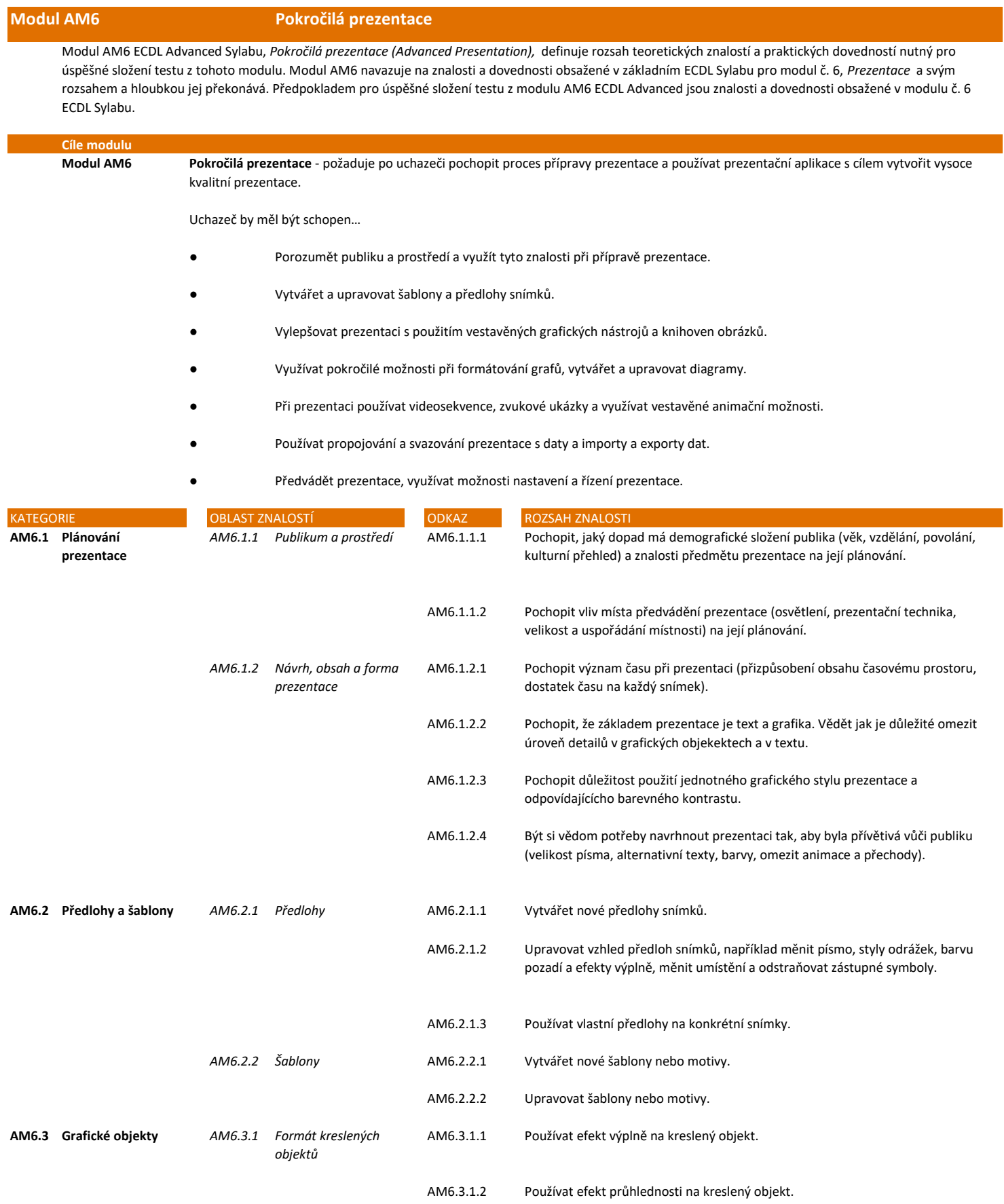

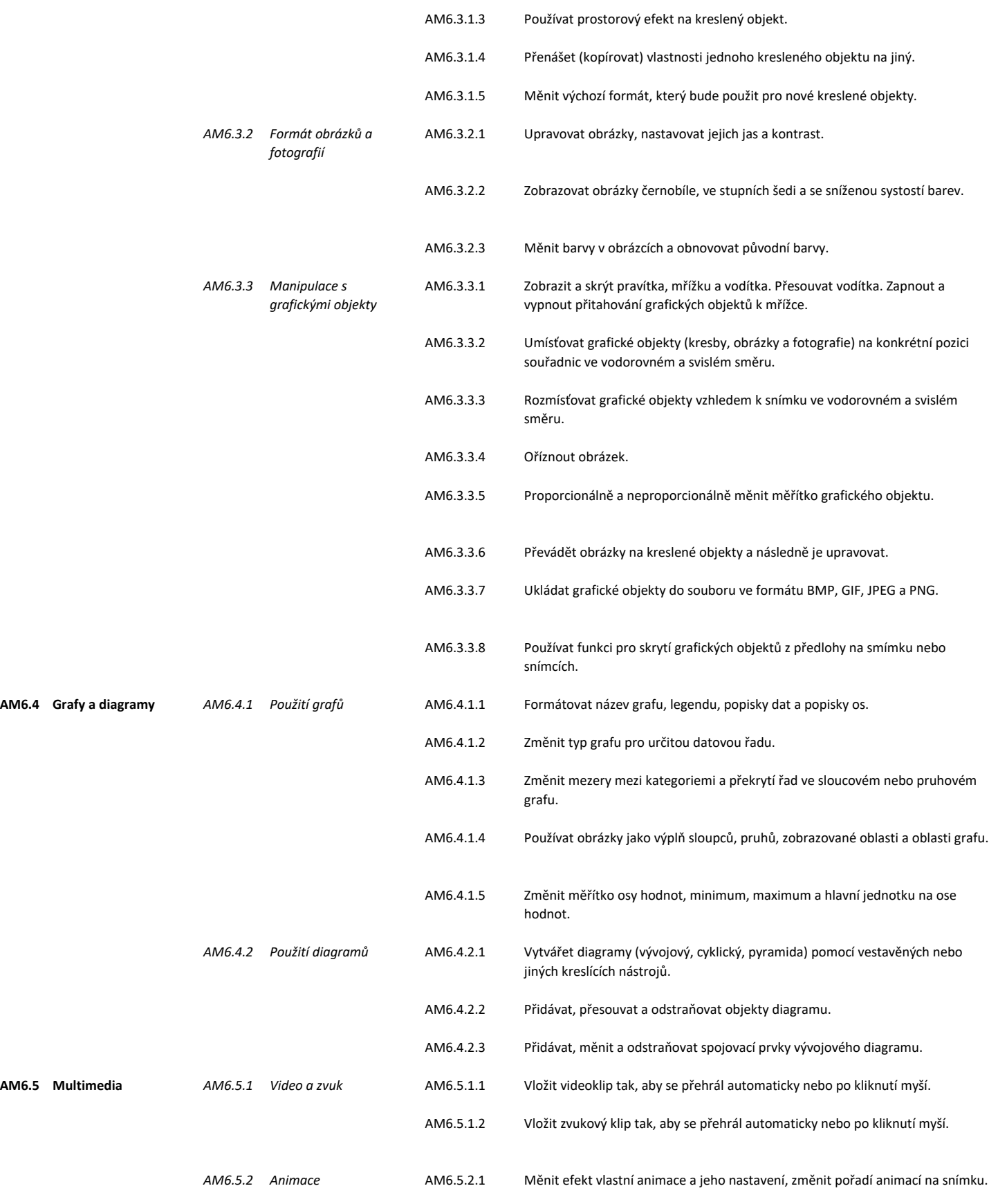

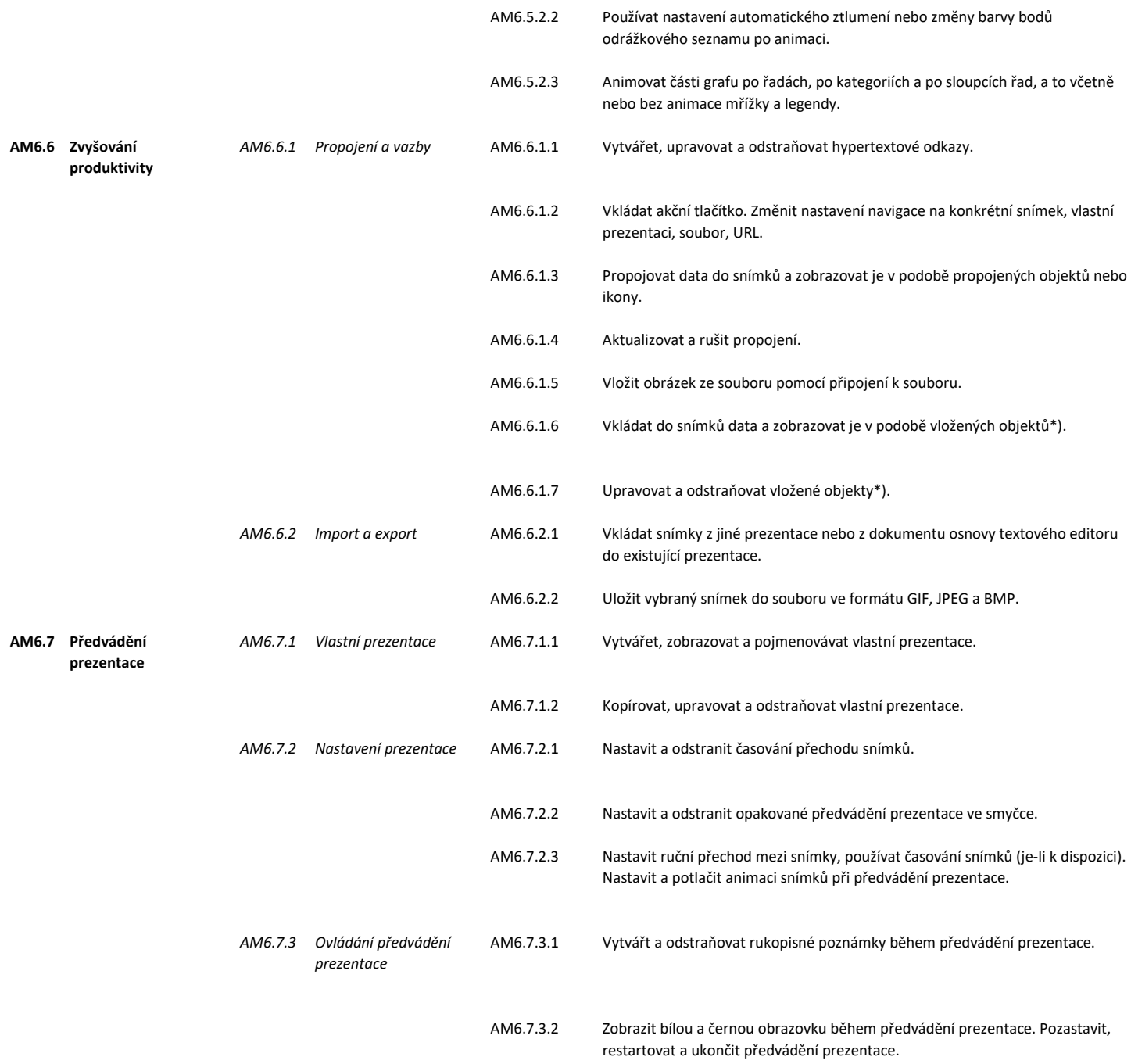

\*) "Vloženým objektem" je myšlen OLE objekt bez propojení (embedded object)